## Package 'ztpln'

July 28, 2020

<span id="page-0-0"></span>Type Package

Title Zero-Truncated Poisson Lognormal Distribution

Version 0.1.1

Date 2020-07-26

Author Masatoshi Katabuchi

Maintainer Masatoshi Katabuchi <mattocci27@gmail.com>

Description Functions for obtaining the density, random variates and maximum likelihood estimates of the Zero-truncated Poisson lognormal distribution and their mixture distribution.

License MIT + file LICENSE

URL <https://github.com/mattocci27/ztpln>

BugReports <https://github.com/mattocci27/ztpln/issues>

Depends  $R$  ( $>= 3.5$ )

Imports DistributionUtils, Rcpp (>= 0.12.0), mixtools, stats

Suggests knitr, dplyr, ggplot2, rmarkdown, testthat, tidyr(>= 1.0.0)

**LinkingTo** Rcpp ( $> = 0.12.0$ ), RcppEigen ( $> = 0.3.3.3.0$ ), RcppNumerical  $(>= 0.3-2)$ 

VignetteBuilder knitr

Encoding UTF-8

LazyData true

RoxygenNote 7.1.1

NeedsCompilation yes

Repository CRAN

Date/Publication 2020-07-27 23:00:03 UTC

## R topics documented:

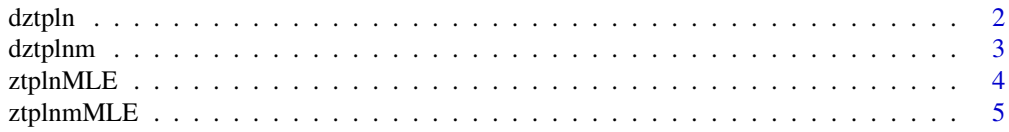

#### <span id="page-1-0"></span>**Index** [7](#page-6-0) **7**

<span id="page-1-1"></span>

#### Description

Density function and random generation for Zero-Trauncated Poisson Lognormal distribution with parameters mu and sd sig.

#### Usage

 $dztpln(x, mu, sig, log = FALSE, type1 = TRUE)$ 

rztpln(n, mu, sig, type1 = TRUE)

#### **Arguments**

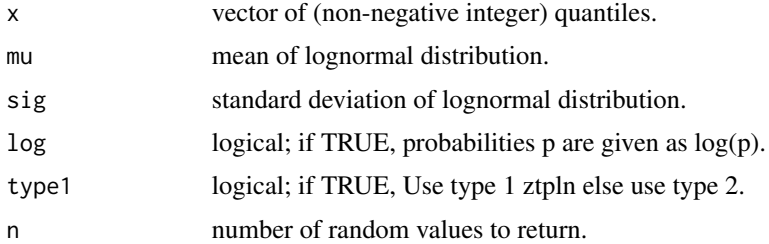

#### Details

A compound Poisson-lognormal distribution is a Poisson probability distribution where its parameter  $\lambda$  is a random variable with lognormal distribution, that is to say  $log \lambda$  are normally distributed with mean  $\mu$  and variance  $\sigma^2$  (Bulmer 1974). The zero-truncated Poisson-lognormal distribution can be derived from a zero-truncated Poisson distribution.

Type 1 ZTPLN truncates zero based on Poisson-lognormal distribution and type 2 ZTPLN truncates zero based on zero-truncated Poisson distribution. For mathematical details, please see vignette("ztpln")

#### Value

dztpln gives the (log) density and rztpln generates random variates.

#### References

Bulmer, M. G. 1974. On Fitting the Poisson Lognormal Distribution to Species-Abundance Data. Biometrics 30:101-110.

#### See Also

[dztplnm](#page-2-1)

#### <span id="page-2-0"></span>dztplnm 3

#### Examples

 $rztpln(n = 10, mu = 0, sig = 1, type1 = TRUE)$  $rztpln(n = 10, mu = 6, sig = 4, type1 = TRUE)$  $dztpln(x = 1:5, mu = 1, sig = 2)$ 

<span id="page-2-1"></span>dztplnm *The zero-truncated compund poisson-lognormal distributions mixture*

#### Description

Density function and random generation for Zero-Truncated Poisson Lognormal distribution with parameters mu, sig, and theta.

#### Usage

 $dztplm(x, mu, sig, theta, log = FALSE, type1 = TRUE)$ rztplnm(n, mu, sig, theta, type1 = TRUE)

#### Arguments

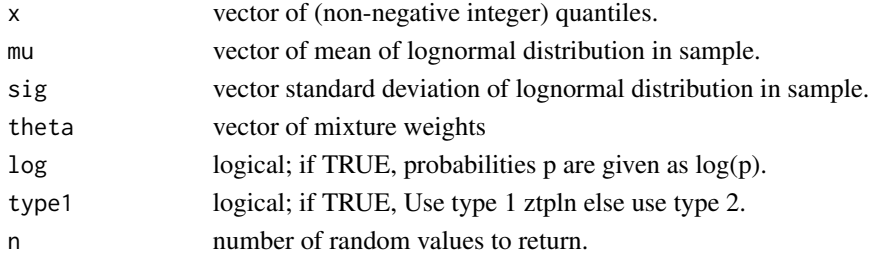

#### Details

Type 1 ZTPLN truncates zero based on Poisson-lognormal distribution and type 2 ZTPLN truncates zero based on zero-truncated Poisson distribution. For mathematical details, please see vignette("ztpln")

#### Value

dztplnm gives the (log) density and rztplnm generates random variates. function, qpois gives the quantile function, and rpois generates random deviates.

#### See Also

#### [dztpln](#page-1-1)

#### Examples

```
rztplnm(n = 100, mu = c(0, 5), sig = c(1, 2), theta = c(0.2, 0.8))dztplnm(x = 1:100, mu = c(0, 5), sig = c(1, 2), theta = c(0.2, 0.8))
dztplmmx = 1:100, mu = c(0, 5), sig = c(1, 2), theta = c(0.2, 0.8), type1 = FALSE)
```
#### <span id="page-3-0"></span>Description

ztplnMLE fits the Zero-truncated Poisson lognormal distribution to data and estimates parameters mean mu and standard deviation sig in the lognormal distribution

#### Usage

```
ztplnMLE(
  n,
  lower_mu = 0,upper_mu = log(max(n)),lower\_sig = 0.001,upper\_sig = 10,
  type1 = TRUE
\mathcal{E}
```
#### Arguments

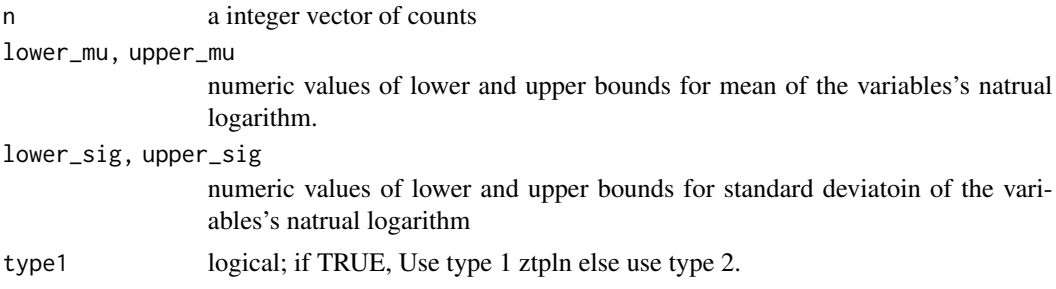

### Details

The function searches the maximum likelihood estimates of mean mu and standard deviation sig using the optimization procedures in [nlminb](#page-0-0).

#### Value

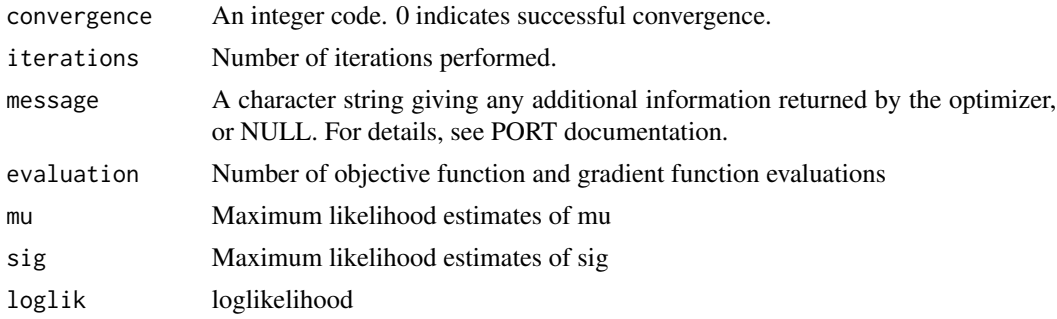

#### <span id="page-4-0"></span>ztplnmMLE 5

#### Examples

```
y <- rztpln(100, 3, 2)
ztplnMLE(y)
```
ztplnmMLE *MLE for the Zero-truncated Poisson Lognormal mixture distribtuion*

#### Description

ztplnmMLE fits the Zero-truncated Poisson lognormal mixture distribution to data and estimates parameters mean mu, standard deviation sig and mixture weight theta in the lognormal distribution.

#### Usage

```
ztplnmMLE(
 n,
 K = 2,lower_mu = rep(0, K),upper_mu = rep(log(max(n)), K),lower\_sig = rep(0.001, K),upper\_sig = rep(10, K),lower_{\text{theta}} = rep(0.001, K),upper_{theta} = rep(0.999, K),type1 = TRUE,message = FALSE
)
```
#### Arguments

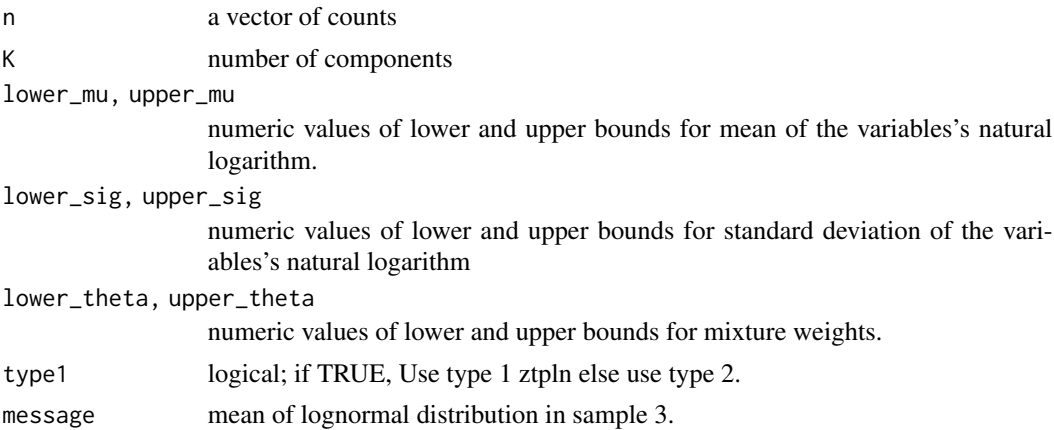

#### Details

The function searches the maximum likelihood estimators of mean vector mu, standard deviation vector sig and mixture weight vector theta using the optimization procedures in [nlminb](#page-0-0).

#### Value

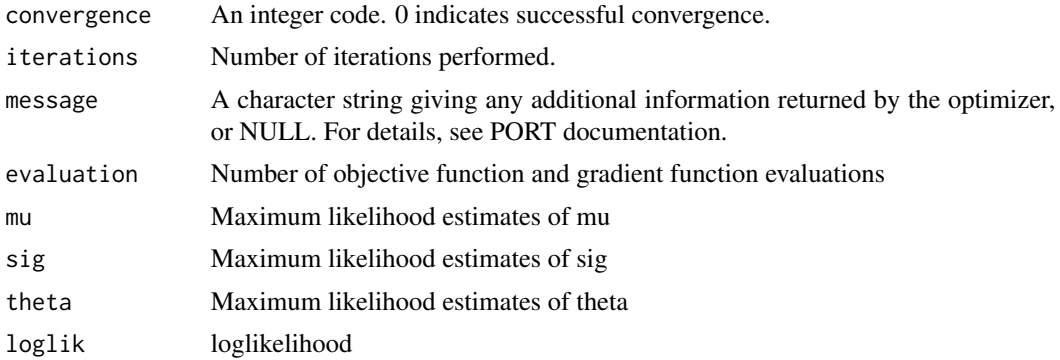

#### Examples

y <- rztplnm(100, c(1, 10), c(2, 1), c(0.2, 0.8)) ztplnmMLE(y)

# <span id="page-6-0"></span>Index

dztpln, [2,](#page-1-0) *[3](#page-2-0)* dztplnm, *[2](#page-1-0)*, [3](#page-2-0)

nlminb, *[4,](#page-3-0) [5](#page-4-0)*

rztpln *(*dztpln*)*, [2](#page-1-0) rztplnm *(*dztplnm*)*, [3](#page-2-0)

ztplnMLE, [4](#page-3-0) ztplnmMLE, [5](#page-4-0)